# BEDIENUNGSANLEITUNG

J O H A N N U S

 $\sim 10^{-10}$ 

 $O P U S$ 

8 0 0

## INHALT

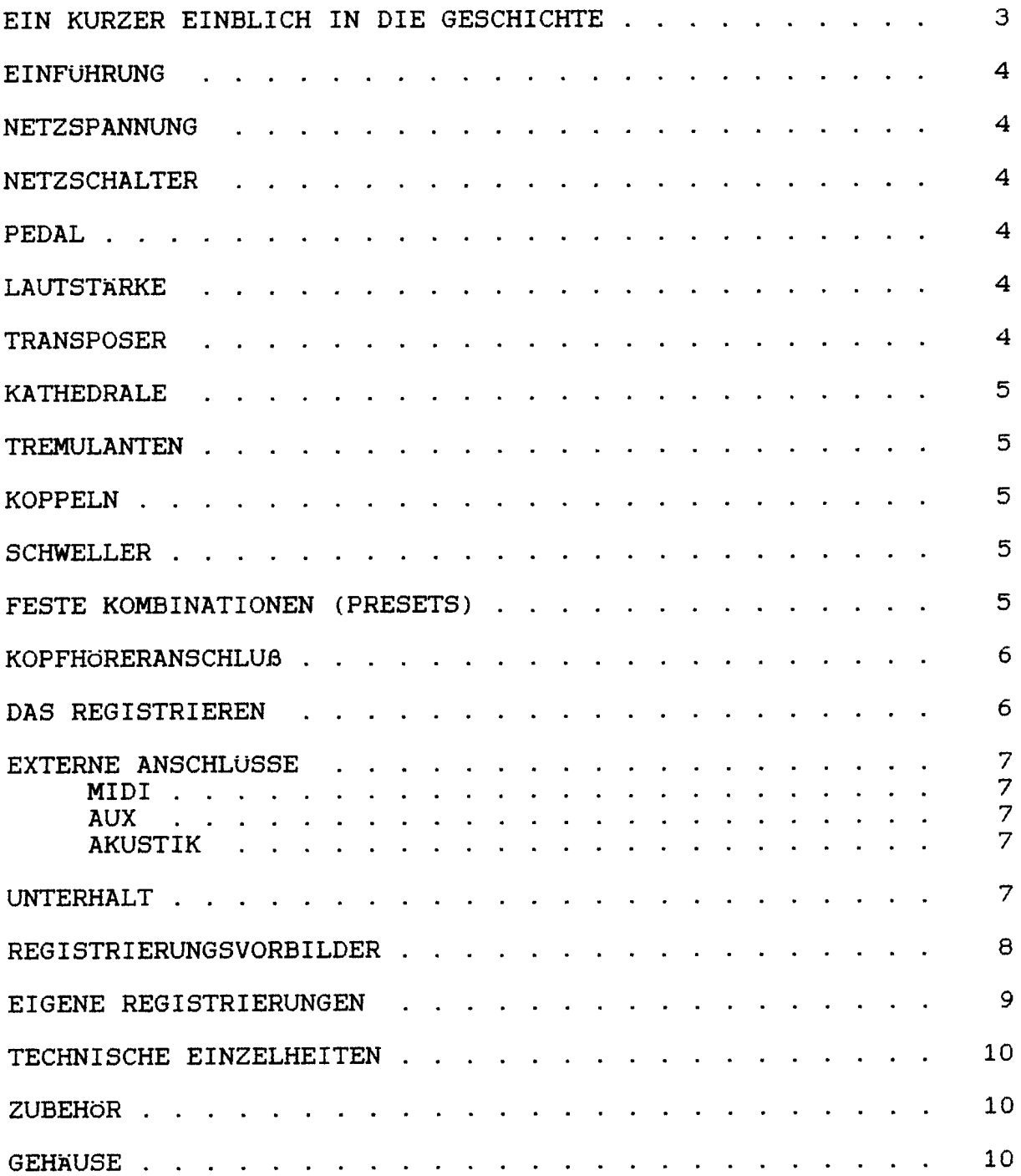

# JOHANNUS ORGELBOUW

Obwohl JOHANNUS Orgelbouw b.v. eine relativ junge Firma ist, hat sie viel Erfahrung im Bau elektronischer Sakralorgeln vorzuweisen. Angefangen hat es in einem Kellerraum mit dem Bauen yon Kirchenorgeln; die Erste davon wurde am 4. Mirz 1971 ausgeliefert. Schon bald danach wurden auch Studienorgeln mit in das Lieferprogramm aufgenommen.

Die Nachfrage nach diesem neuen Instrument war groß. Es ermöglichte immer mehr Orgelliebhabern. klassische lithurgische Musik zu studieren. Immerhin hatte nicht Jeder die Möglichkeit, regelmäßig in einer Kirche spielen zu können bzw. zu dürfen.

Durch die schnell zunehmende Produktion wurde der Arbeitsplatz schon bald zu klein; 1972zog man um in ein neues Gebaude in Veenendaal. Hier wurden die Studien-Orgeln Typ S. HII. HIlI und auch die Kirchenorgeln KII. KIlB und KIIIC gebaut.

In 1976 entschloss man sich, ein eigenes Gebäude bauen zu lassen, womit die Winsche von sowohl dem künstlerischen als auch dem Produktionspersonal in Erfüllung gingen. So wurde z.B. innerhalb der Firma ein Konzertsaal errichtet, welcher - nach modernen Auffassungen - mehrzweckmäßig war. Nebst Konzerten wurde (und wird) der Saal u.a. auch für Vorführungen von Kirchenorgeln benutzt. und zur Vorintonierung dieser Orgeln. Dies bedeutet. daß die Kirchenorgeln bereits vor der Auslieferung in diesem Saal klangtechnisch auf einen großen Raum eingestellt werden, damit bei der eigentlichen Intonierung zur Stelle in der Kirche einige Stunden Arbeit erspart bleiben.

Am12. Marz 1976 wurde der neue Betrieb in Ede durch den Organisten Feike Asma er öffnet, nach wem zu seiner eigenen Uberraschung der Konzertsaal auch genannt wurde. Dies aus Erkenntlichkeit für seine überaus wertvollen Ratschläge, welche zur Grundlage des characteristischen 'JOHANNUS' Klanges beigetragen haben.

Bis auf Heute bauen wir mit vollem Einsatz und Freude eine umfangreiche Serie "groBe" und "kleine" Orgeln, welche mittlerweile eine weltweite Bekanntheit erreicht haben.

JOHANNUS ORGELBOUWwUnscht Ihnen ein musikalisches Vergn ligen mit Ihrer Orgel.

#### **EINFUHRUNG**

Sie sind nun der Besitzer einer originalen JOHANNUS Orgel, einem Instrument mit einem außergewöhnlichen Klangreichtum und ungekannten Kombinationen. Wir als Orgelbauer möchten Ihnen gerne helfen, diese Möglichkeiten zu entdecken und auszuschöpfen. Alle Einzelheiten werden ausführlich beschrieben, zudem wurden einige Registrierungsvorbilder in diese Anleitung aufgenommen. Eigene Registrierungen können hier auch notiert werden.

Wir hoffen, daß diese Betriebsanleitung - zusammen mit Ihrer Orgel - ein guter Ausgangspunkt für viele Jahre musikalischen Vergnügens sein wird.

#### NETZSPANNUNG

Vor Anschluss der Orgel muss kontrolliert werden, ob die auf dem Typenschild angegebene Betriebsspannung mit der Spannung Ihrer Wandsteckdose (220V) übereinstimmt. Das Typenschild befindet sich links unter den Manualen.

#### **NETZSCHALTER**

Der Netzschalter befindet sich rechts neben den Manualen.

Mit dem Netzschalter kann die Orgel ein- bzw. ausgeschaltet werden.

1st die Orgel eingeschaltet, leuchtet im Schalter ein rotes Lampchen auf. Einige Sekunden nach dem Einschalten der Orgel schalten die Verst arker sich automatisch ein.

#### **PEDAL**

Das Pedal Ihrer Orgel ist mit Magnetschaltern ausgeführt.

Die Magnetschalter befinden sich (von aussen nicht sichtbar) hinter der schwarzen Pedalleiste der Orgel. Die Magnete sind an der Vorderseite in die Pedaltasten montiert. Wenn eine Pedaltaste eingedr ückt wirdt, aktiviert der Magnet in der Taste den Magnetschalter hinter der schwarzen Leiste. Es ist daher unbedingt erforderlich. das Pedal gut unter die Orgel zu schieben., um Ausfallen von Tönen zu vermeiden.

#### LAUTSTARKE

Die gesamte Lautstärke der Orgel ist mit dem LAUTSTÄRKE-Regler einstellbar. Dieser RegIer befindet sich rechts neben den Manualen. Diese Lautstärkeregelung ist unabh ängig vom Stand der Schweller.

#### **TRANSPOSER**

Der TRANSPOSER,welcher sich rechts neben den Manualen befindet, bietet Ihnen die Möglichkeit, Ihre Orgel zu transponieren, d.h. Sie können Ihre Orgel dreimal einen halben Ton h oher oder tiefer intonieren. Der Stand 0 ist der Normalstand (440 Hz).

Dies bewirkt sich vor allem beim Zusammenspiel mehrerer Instrumente oder mit Sangern, die gerne hoher oder tiefer als die eigentliche Musiknotierung spielen bzw. singen.

#### **KATHEDRALE**

Der digitale Kathedrale Effekt bewirkt eine räumliche Wiedergabe des Orgelklanges. Dieser Effekt ist mit einem Lautst arkeregler einstellbar, welcher sich links neben den Manualen befindet.

Mit dem Lautstärkeregler KATHEDRALE kan die Lautstärke des Kathedrale Effekts eingestellt werden.

Zum Ausschalten des Effekts muß der Lautstärkeregler KATHEDRALE ganz nach links gedreht werden.

#### **TREMULANTEN**

Jedes Manual hat eigene Tremulanten. Bei Anwendung der Koppeln werden die Tremulanten der bezüglichen Manuale in das Hauptwerk und/oder das Pedal mitgekoppelt.

#### **KOPPELN**

Die Orgel hat zwei Pedal- und eine Manualkoppel.

Dies bedeutet, da ß Sie beim Einschalten der/einer Pedalkoppel(n) die Register des Hauptwerks und/oder des Schwellwerks auch auf dem Pedal bespielen können. Mit der Manualkoppel kann das Schwellwerk an das Hauptwerk gekoppelt werden. Die Register des Schwellwerks sind somit auch auf dem Hauptwerk bespielbar.

#### **SCHWELLER**

Mit dem linken Schweller kann die Lautst arke des Hauptwerks und des Pedals eingestellt werden. Der Schweller rechts dient zur Lautstärkeregelung des Schwellwerks.

#### FESTE KOMBINATIONEN (PRESETS)

Die Schalter zur Auswahl einer festen Kombination befinden sich in der Mitte unter dem Hauptwerk Manual.

Dies sind die Knöpfe  $PP - P - MF - F - T - HR - HR + - ZA$ . Feste Kombinationen sind elektronisch nach musikalischen Normen

festgelegte Registergruppen, yon P (Pianissimo) bis T (Tutti).

Mittels Eindrücken des HR-Knopfes ist es möglich, von einer festen Kombination auf Handregistrierung umzuwechseln.

Durch Eindrücken des HR+-Knopfes ergibt sich die Möglichkeit, innerhalb einer festen oder freien Kombination (siehe Setzer) selbst Register hinzuzuschalten.

Durch Eindr Uckendes ZA-Knopfesschalten Sie die Zungen ab. Dies gilt für Handregistrierung und Feste Kombinationen. Zungen sind rot eingezeichnete Register.

#### **KOPFHORERANSCHLUB**

Der Kopfhöreranschluß befindet sich links unter den Manualen (neben dem Typenschild).

Der Kopfhöreranschluss ist in Stereo ausgeführt, und ist für jeden Kopflörer bis 2000 Ohm Impedanz geeignet. Bei Gebrauch eines niedrigohmigen Kopfhörers (8 Ohm), kann es sein, daß Ihnen die Lautstärke zuviel wird. Sie können dann die gewinschte Lautstärke mit dem LAUTSTARKEREGLER einstellen.

Bei Gebrauch des Kopflörers werden die Lautsprecher der Orgel automatisch abgeschaltet. Die verschiedenen Kanäle werden nun gleichmäßig über die 2 Karäle des Kopfhörers verteilt.

## DAS REGISTRIEREN

Das Registrieren ist ein wesentlicher Teil des Orgelspiels. Warscheinlich ist es auch einer der schwierigsten Begriffe zum Erklären, da es hier grösstenteils auf den eigenen Geschmack des Organisten ankommt.

Sollten Sie keine Erfahrung in Registrieren haben, werden Sie Zeit brauchen um die Möglichkeiten Ihrer Orgel kennenzulernen. Auf der Rückseite dieser Betriebsanleitung finden Sie einige Registrierungsvorbilder. Hieraus können Sie z.B. entnehmen, daß ein 16-Fuß Labial im Pedal (z.B. SUBBASS 16') zumeist die Grundlage bildet, während dies auf den Manualen jeweils ein 8 Fuß Labial ist (z.B. ROHRFIOTE 8') ist. Von dieser Grundlage aus kann man die Registrierung wieter aufbauen.

Wir empfehlen, soviel wie möglich innerhalb einer "Registergruppe" oder einem "Chor" zu kombinieren. Ein Prinzipalchor besteht z.B. unter anderem aus: PRINZIPAL 8. OKTAVE 4'. QUINTE 2 2/3' OKTAVE 2' UND MIXTUR. Ein Flötenchor besteht unter anderem aus: ROHRFLOTE 8', FLÖTE 4' und WALDFLOTE 2'.

Sehr gute Registerkombinationen sind z.B.: PRINZIPAL 8' mit einer OKTAVE 4' oder ROHRFLOTE 8' mit einer FLOTE 4'.

"Füllstimmen", (alle Stimmen, welche keine ganze Fußmassandeutung haben), kommen dann als sogenannte Krönung auf die Kombination von 8', 4' und 2' Register.

Zungenregister sind Solostimmen, können aber auch zur Vervollständigung des vollen Werks dienen. Nochmals, Ihr eigener Geschmack ist Ihr wichtigster Ratgeber; lernen Sie die Register der JOHANNUS Orgel anzuwenden wie ein Maler seine Farben, immer wieder neue Kombinationen. Hierbei sollten Sie auch die Funktion des Schwellers und der Tremulanten nicht vergessen.

## **EXTERNE ANSCHLUSSE**

Auf der Rückseite der Orgel (von der Rückansicht aus rechts unten) befinden sich einige sogenannten DIN-Anschlisse. Die Funktion dieser Anschlüsse werden erläutert wie folgt:

## MIDI ANSCHLUSS (MIDI OUT)

MIDI ist eine Abkürzung für: Musical Interface for Digital Instruments. Dies bedeutet, da./3 Sie mit dem MIDI-Anschluss verschiedene Instrumente auf einander anschliessen können. Sie können dann z.B. mehrere (mit einem MIDI-Anschluss versehene) Instrumente gleichzeitig bespielen. Mit MIDI OUT können Sie während Ihres Orgelspiels auf der JOHANNUSOrgel gleichzeitig ein anderes Instrument mitspielen

#### AUX (AUX IN/OUT)

lassen.

Dieser Ein-/Ausgang ist für den Anschluß Ihrer JOHANNUS Orgel an ein anderes Audio Instrument (z.B. ein Kassettendeck). Sie kennen somit z.B. eine direkte Aufnahme des Orgelspiels machen, und diese auch wieder über die Orgel abspielen lassen.

#### AKUSTIK ANSCHLUSS (AK-4)

Dieser Anschluß ist für eine JOHANNUS (digitale) 4-Kanal Akustik bestimmt.

Dies ist ein System, daß mittels 4 Lautsprecherboxen in dem Raum, in welchem sich die Orgel befinded, den Klang eines Konzertsaales bzw. einer Kathedrale schöpft.

#### **UNTERHALT**

Das Gehäuse der JOHANNUS Orgel besteht teils aus Holzfurnier, teils aus massivem Holz. Neben dem Staubwischen mit einem trockenen Staubtuch können Sie Ihre Orgel auch mit einem feuchten Ledertuch abnehmen, und mit einem trockenen Tuch nachwischen.

Wir raten jeglichen Gebrauch von Möbelwachs oder Teakholzöl ab, da diese Mittel einen schädlichen Einfluß auf den Lack haben können.

Direktes Sonnenlicht kann Verfarbung des Gehäuses zur Folge haben; dies gilt insbesondere für Eiche hell. Tastatur, Namensschilder und Register k&men in der gleichen Art gesaubert werden als das Gehduse. Kleine Kratzer, welche im Laufe der Zeit durch Bespielen des Instruments auf den Tasten entstehjen können, sind mit Autopolitur wegzubekommen.

Achtung: verwenden Sie NIEMALS ätzende Stoffe! Diese Stoffe besch ädigen Ihr Instrument unwiderruflich.

# **REGISTRIERUNGSVORBILDER OPUS 800**

 $\sim$ 

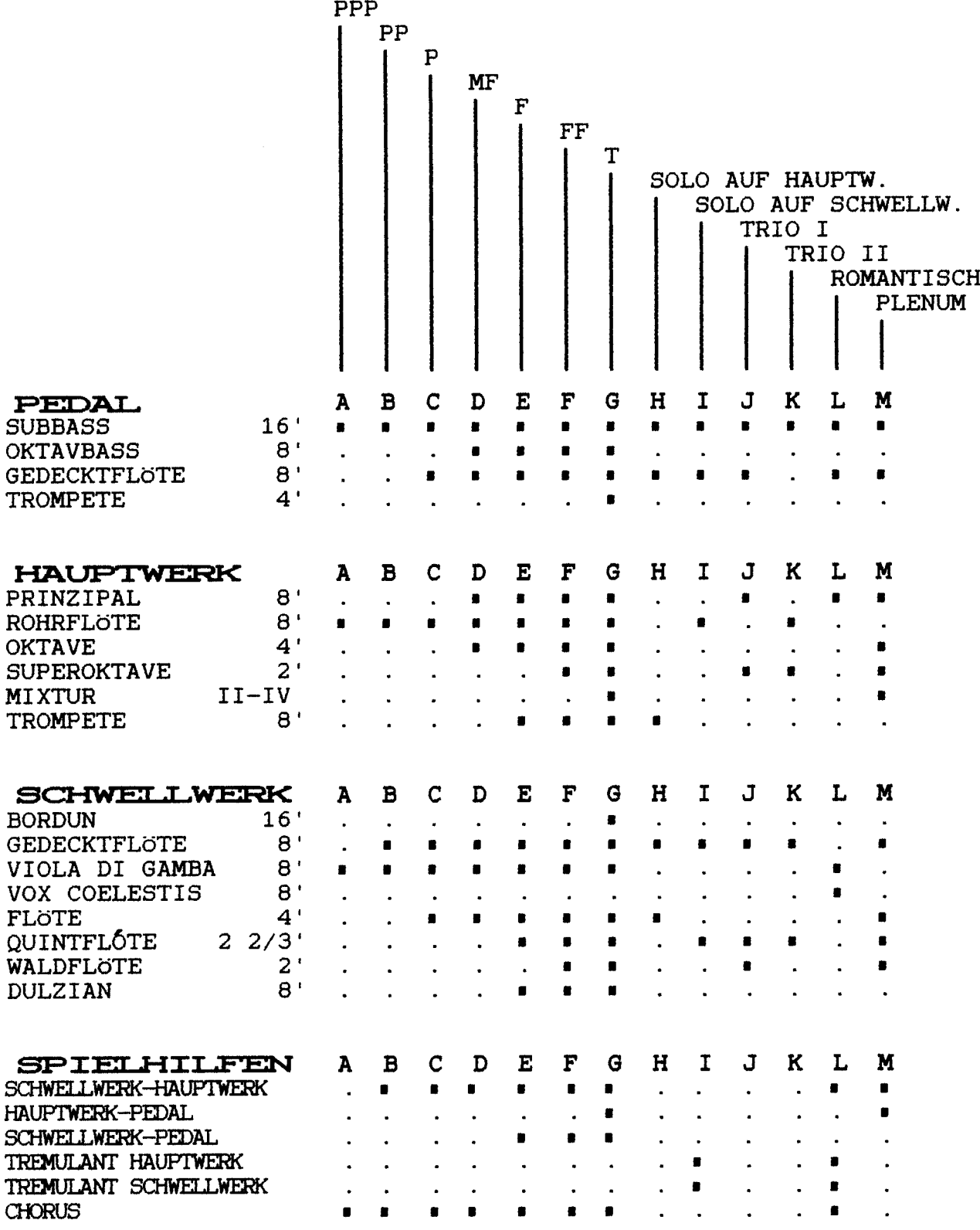

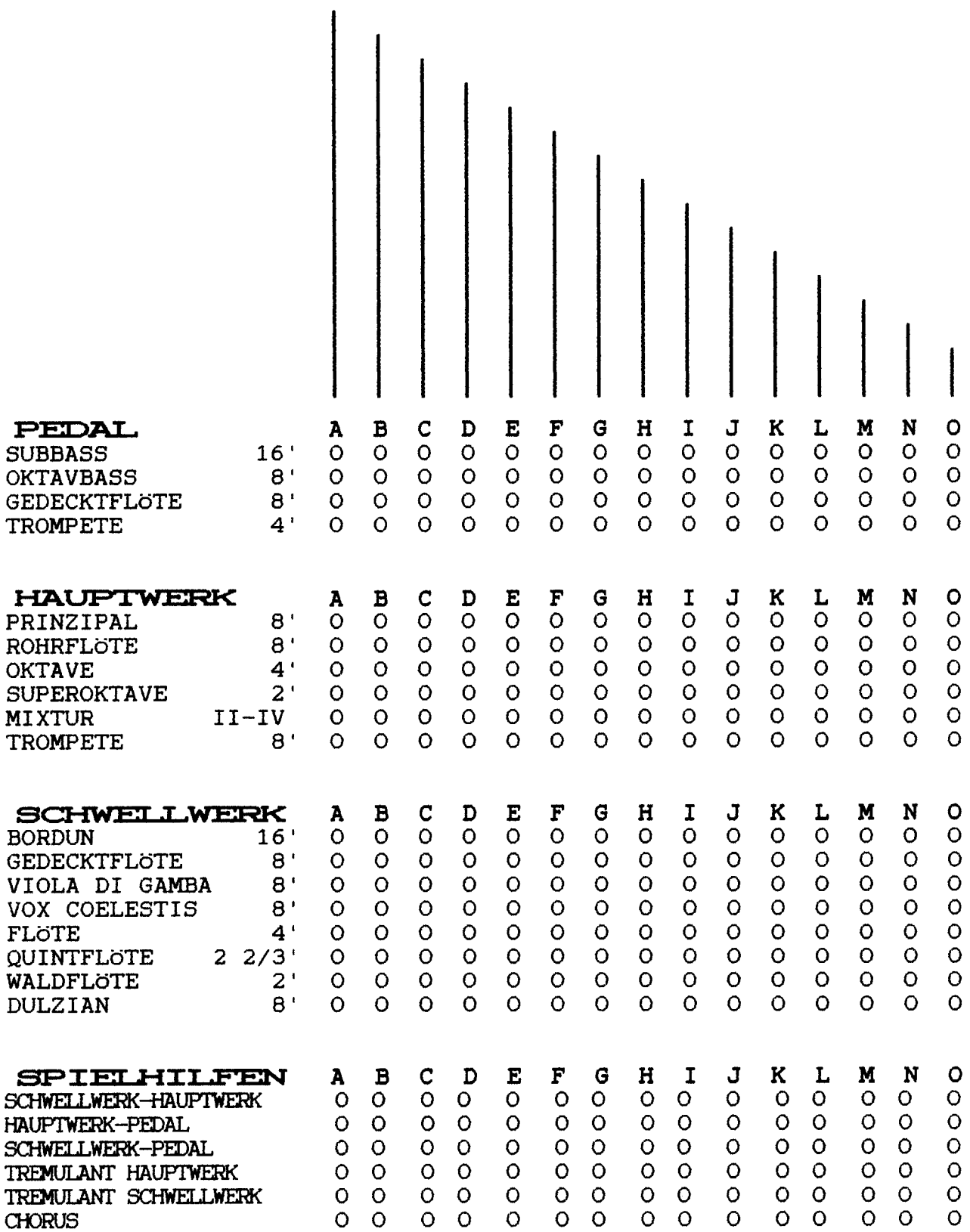

# TECHNISCHE EINZELHEITEN OPUS 800

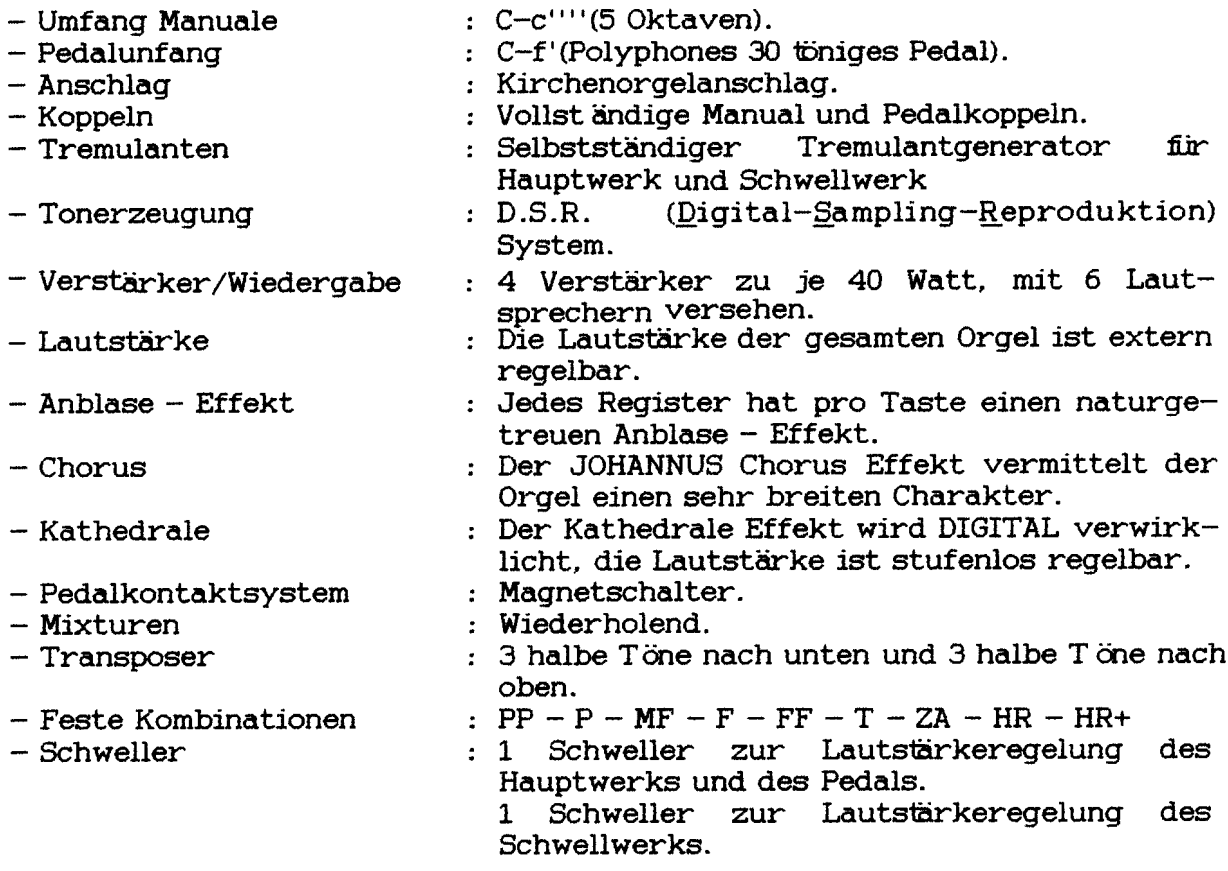

# **EXTERNE ANSCHLUSSE**

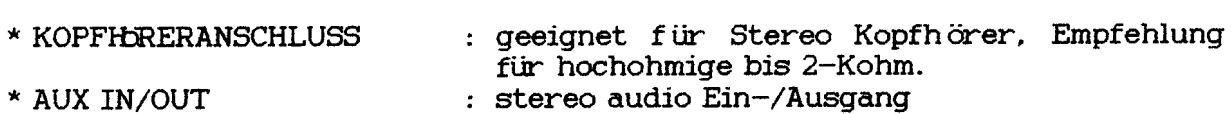

- 
- \* JOHANNUS 4-KANAL AKUSTIK.
- \* MIDI OUT.

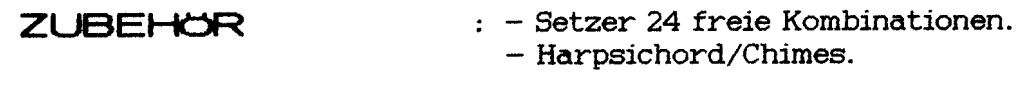

# GEHAUSE : in Eiche hell oder Eiche altdeutsch